# **pyreaper Documentation**

*Release 0.0.9*

**Ryuichi YAMAMOTO**

**Feb 12, 2023**

## **Contents**

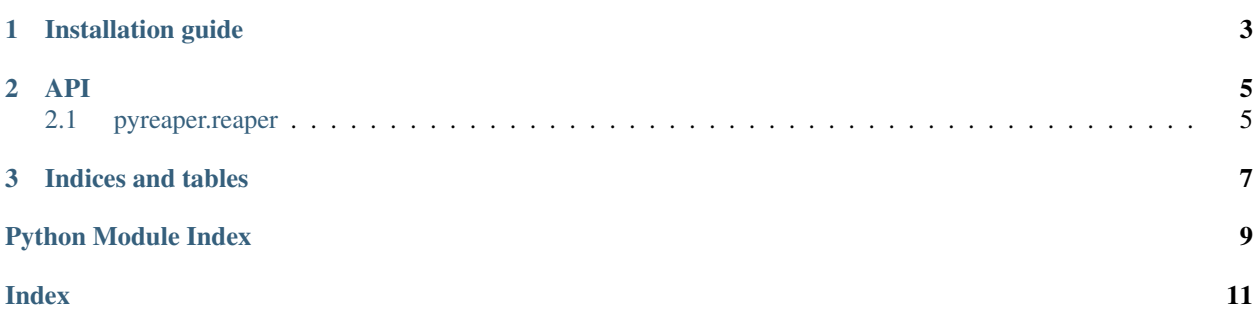

<span id="page-4-0"></span>A python wrapper for [REAPER \(Robust Epoch And Pitch EstimatoR\).](https://github.com/google/REAPER) <https://github.com/r9y9/pyreaper>

## CHAPTER 1

Installation guide

<span id="page-6-0"></span>The latest release is availabe on pypi. You can install it by:

pip install pyreaper

Note that you have to install numpy to build C-extensions.

If yout want the latest development version, assuming you have cython installed, run:

pip install git+https://github.com/r9y9/pyreaper

or:

```
git clone https://github.com/r9y9/pyreaper
cd pyreaper
git submodule update --init --recursive
python setup.py develop # or install
```
This should resolve the package dependencies and install pyreaper property.

## CHAPTER 2

#### API

<span id="page-8-3"></span><span id="page-8-0"></span> $pyreaper.reaper(x, fs[, minf0, maxf0, ...)$  $pyreaper.reaper(x, fs[, minf0, maxf0, ...)$  REAPER (Robust Epoch And Pitch EstimatoR)

#### <span id="page-8-1"></span>**2.1 pyreaper.reaper**

<span id="page-8-2"></span>pyreaper.**reaper**(*x*, *fs*, *minf0=40.0*, *maxf0=500.0*, *do\_high\_pass=True*, *do\_hilbert\_transform=False*, *inter\_pulse=0.01*, *frame\_period=0.005*, *unvoiced\_cost=0.9*) REAPER (Robust Epoch And Pitch EstimatoR)

Perform REAPER analysis given an audio signal

#### **Parameters**

- x [np.ndarray, dtype=np.int16] Input audio signal
- fs [int] Sampling frequency
- minf0 [float] Min f0. Default is 40.0.
- maxf0 [float] Max f0. Default is 500.0.
- do\_high\_pass [Bool] Enable Rumble-removel highpass filter. Default is True.
- do\_hilbert\_transform [Bool] Enable Hilbert transform that may reduce phase distortion. Default is False.
- inter\_pulse [float] Regular inter-mark interval to use in UV pitchmark regions. Default is 0.01 (sec)
- frame\_period [float] Frame period. Default is 0.005 (sec).
- unvoiced\_cost [float] Set the cost for unvoiced segments. Default is 0.9, the higher the value the more f0 estimates in noise.

#### Returns

pm\_times [np.ndarray, dtype=np.float32] Pitch mark time series in seconds

- pm [np.ndarray, dtype=np.int32] Pitch mark. Value 1 and 0 means voiced frame and unvoiced frame, respectively.
- f0\_times [np.ndarray, dtype=np.float32] F0 time series in seconds
- f0 [np.ndarray, dtype=np.float32] F0 contour
- corr [np.ndarray, dtype=np.float32] Correlations

#### Raises

#### RuntimeError

- if EpochTracker Init failed
- if EpochTracker ComputeFeatures failed
- if EpochTracker TrackEpochs failed
- if EpochTracker ResampleAndReturnResults failed

#### **Examples**

```
>>> from scipy.io import wavfile
>>> import pysptk
>>> import pyreaper
>>> fs, x = wavfile.read(pysptk.util.example_audio_file())
>>> pm_times, pm, f0_times, f0, corr = pyreaper.reaper(x, fs)
```
# CHAPTER 3

Indices and tables

- <span id="page-10-0"></span>• genindex
- search

Python Module Index

<span id="page-12-0"></span>p pyreaper, ??

## Index

### <span id="page-14-0"></span>P

pyreaper (*module*), [1](#page-4-0)

### R

reaper() (*in module pyreaper*), [5](#page-8-3)